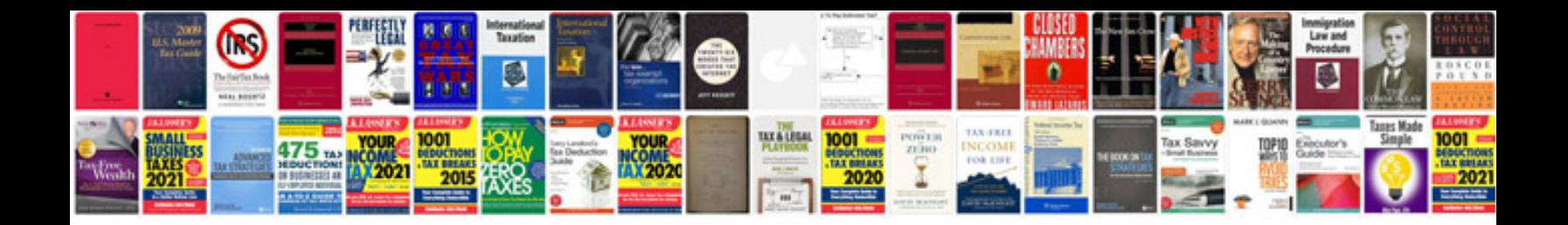

**Epson plq20 service manual**

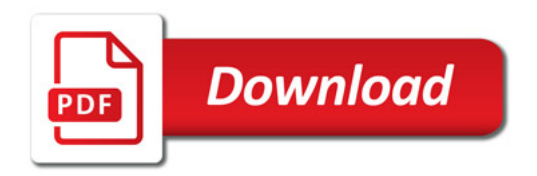

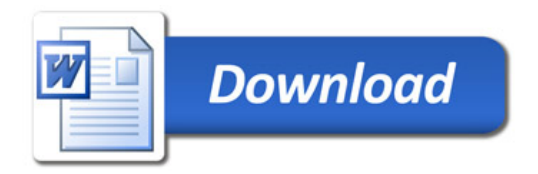